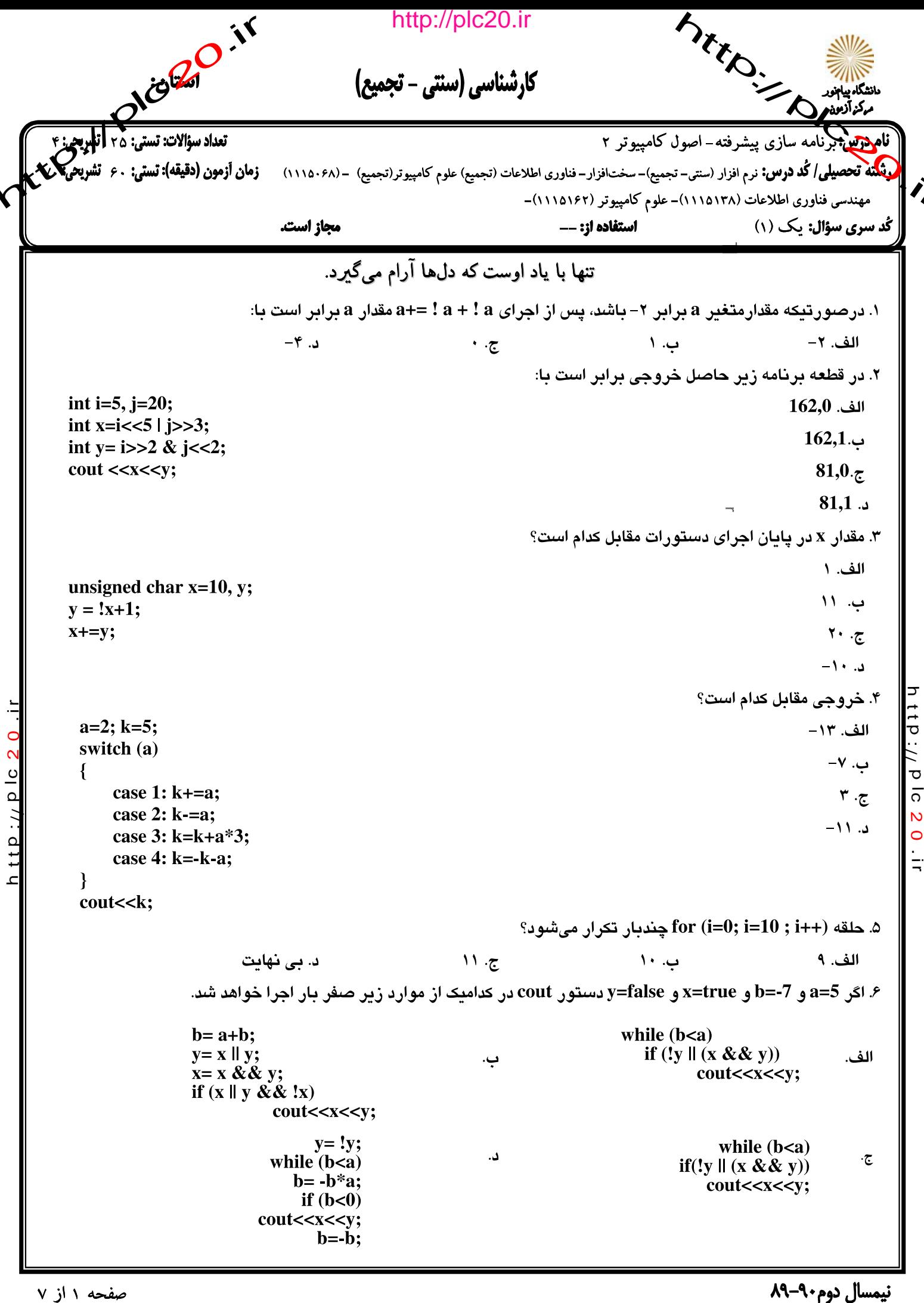

http://plc20.ir

صفحه ۱ از ۷

```
كمة المستعمل المستعمل المستعمل المستعمل المستعمل المستعمل المستعمل المستعمل المستعمل المستعمل المستعمل المستعم<br>تعداد سؤالات: تستى: ١٠ تشريحي؟<br>١٠ (دقيقه): تستى: ١٠ تشريحي؟
                                                            http://plc20.ir
                                                                                                       A Michigan Corporation
                                                      كارشناسي (سنتي - تجميع)
                                                                                             نامه<del>درس'به</del> برنامه سازی پیشرفته– اصول کامپیوتر ۲
                                         .<br>بونگلنه تحصیلی/ کُد درس: نرم افزار (سنتی– تجمیع)– سختافزار– فناوری اطلاعات (تجمیع) علوم کامپیوتر(تجمیع)  ــ (۱۱۱۵۰۶۸)
                                                                                 مهندسي فناوري اطلاعات (١١١٥١٣٨)- علوم كامپيوتر (١١١٥١٤٢)-
                                                                                       استفاده ا: --
                                                                                                                     کُد سری سؤال: یک (۱)
                                           مجاز است.
                                                                                                       ٧. خروجی برنامه زیر کدام است؟
                                                                                                                          AACC.الف
           int a:
                                                                                                                           LABCD.
           static char c[]="ABCD";
           for (a=0; c[a] := '0'; a++)BBDD.\tauif(a\%2 == 0) cout << c[a] << c[a];
                                                                                                                                 AB..
                                                                                               ۸. در برنامه زیر کدام خط نادرست است؟
           1 void f1 (const int *xptr)
                                                                                                                            الف. خط ٢
           2 { *xptr = 100; }
                                                                                                                               ب. خط ۵
           3 void main()
                                                                                                                               ج. خط ۶
           4 \{ int x,y;د. خط ۷
           5
                  int * const ptr=&x;
           6
                  f1 (&y); *ptr=7;
           7 ptr=\&y;}
                                                                                                                                              11P:// P
                         ۹. فرض كنيد k آرايه اي خطي باشد كه k[i]=i (50,1,2,...,50) به ازاي چه مقدار i حلقه زير خاتمه ميبايد؟
         i=2:
                                                                                                                                 الف. ۴
         while (k[i] < 20)\overline{a}ب. ۵
                                                                                                                                              \overline{5}\{k[i]=k[i-1]*3;\overline{\mathsf{N}}19.5\circi=i+1;
t + DY \cdot \ldots\frac{1}{2}\mathbf{r}۱۰. برنامه ای شامل دستورهای مقابل است. اگر هر عدد صحیح ۲ بایت حافظه را اشغال کند و مقدار نسـبت داده شـده بــه i بـا
                                            نشانی F9C و مقدار نسبت داده شده به j با نشانی F9E باشد مقدار pi* عبارت است از:
         int i,j=25;
                                                                                                                               الف. ٣٠
         int *pi, *pj=\&j;50.9F9E.7*pj=j+5;
         i = \nmid p_{i} + 5;FA2..
         pi=pi;*pi=i+j;۱۱. با اجرای تکه برنامه زیر مقدار عناصر آرایه a برابر است با:
           int a[16] = {0,1,2,3,4,5};
                                                                                                                 الف. ١٨ ١٧ ٣ ٢ ١ ٠
           int * i= a+3;
                                                                                                                  *++i=17;*_{i++=18};
                                                                                                                 + 1 7 11 11 19.7*i=19;
                                                                                                                   . 1 V V 19 0.1
```
نیمسال دوم۴۰-۸۹

http://plc20.ir

صفحه ۲ از ۷

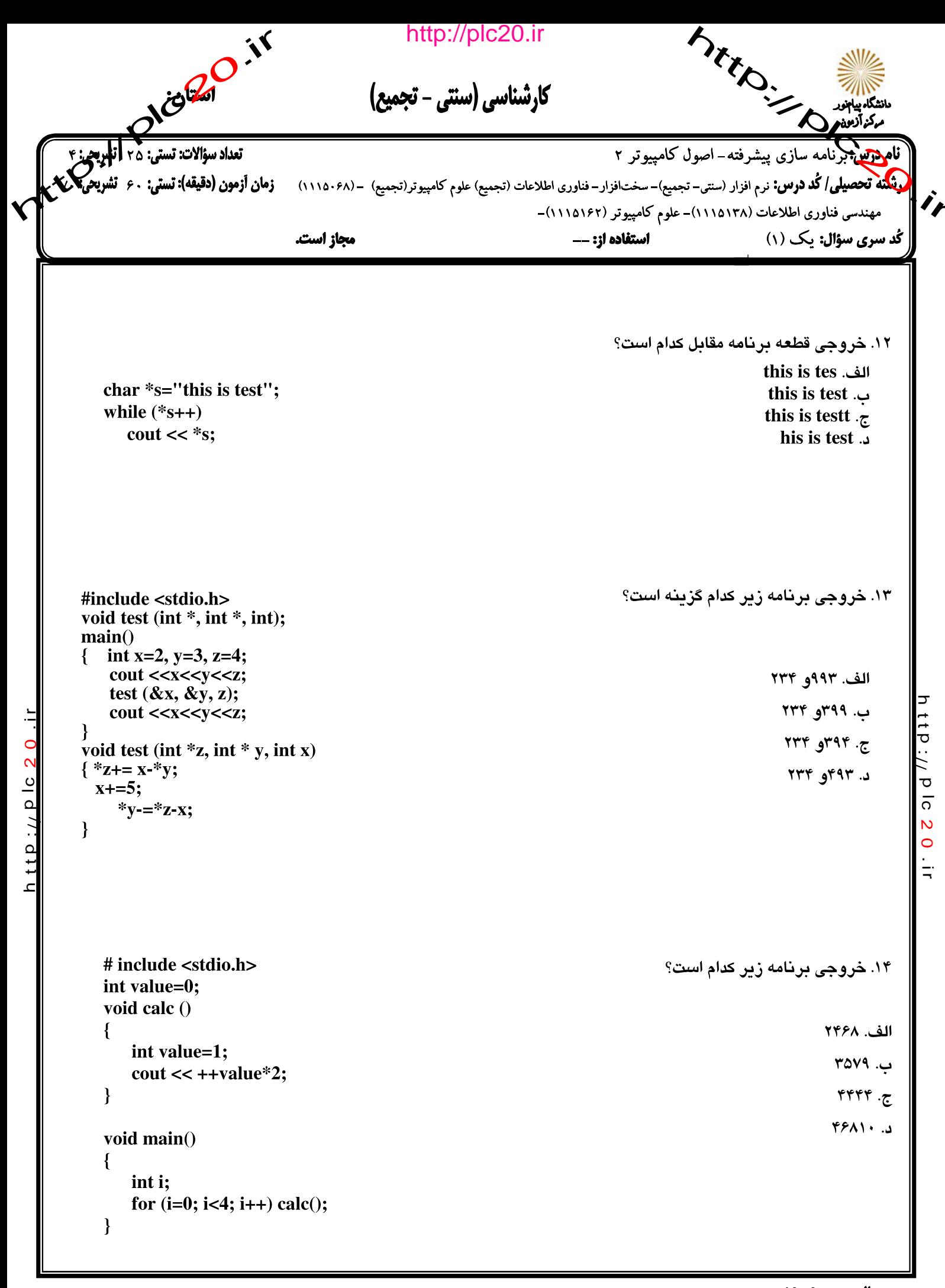

نیمسال دوم۹۰-۸۹

كمة المستعمر المستعمر المستعمر المستعمر المستعمر المستعمر المستعمر المستعمر المستعمر المستعمر المستعمر المستعم<br>تعداد سؤالات: تستى: ٢٠ تشريحي؟<br>٢٠ (دقيقه): تستى: ٢٠ تشريحي؟ http://plc20.ir A Michigan Corporation كارشناسي (سنتي - تجميع) <mark>نام درس</mark> بزنامه سازی پیشرفته-اصول کامپیوتر ۲ <mark>لونتگنه تحصیلی/ کُد درس:</mark> نرم افزار (سنتی– تجمیع)– سختافزار–فناوری اطلاعات (تجمیع) علوم کامپیوتر(تجمیع) –(۱۱۵۰۶۸) ق**رمان أزمون (دقیقه): تستی:** ۶۰ **ت**ثا i, مهندسی فناوری اطلاعات (۱۱۱۵۱۳۸)- علوم کامپیوتر (۱۱۱۵۱۶۲)-مجاز است. استفاده ا: --کُد سری سؤال: یک (۱) ۱۵. خروجی برنامه زیر کدام است؟ # include <stdio.h> void show (void)  $\left\{ \right.$ الف. • • • static int  $i=0$ ;  $\cot \leftarrow \text{i++}$ ;  $\cdot$  1  $\cdot$  $\mathbf{R}$  $1.7.7.7$ void main()  $1 Y Y.1$  $\{$ int i: for  $(i=0; i<3; i++)$  show();  $\mathcal{L}$ ۱۶. تابع زیر اگر دو عدد ۱۲ و ۱۵ را بعنوان ورودی دریافت نماید، چه عددی را برمی گرداند؟ الف. ۶۰ ب. ١٨٠  $int ax (int k, int p)$  $\mathcal{F}^* \cdot \mathcal{F}$ ſ if  $(k=1)$  return  $(p)$ ;  $Y \leftarrow A$ د. else  $\overline{\phantom{a}}$ if  $(k\%2 == 0)$  return  $(ax (k/2, p*2))$ ; else return (p+ax(k/2, p\*2));  $\mathcal{E}$  $1+0$ ۱۷. برنامه روبرو چه عملی را انجام میدهد؟  $int ax (int k, int p)$ enum flower {maryam, rose, linda, aligol} f1; flower f1; char a[][10] ={"maryam", "rose", "aligol"};  $\text{cin}>>\text{f1};$ for  $(f1; a[f1+1]\{10\}; \text{cout}<$ الف. خطا ب. در loop میافتد. ج. تمام عناصر آرايه را چاپ مي كند. د. از عنصر خاصی در آرایه شروع کرده و تا آخر آرایه را چاپ می کند.

http://plc20.ir

نیمسال دوم۴۰-۸۹

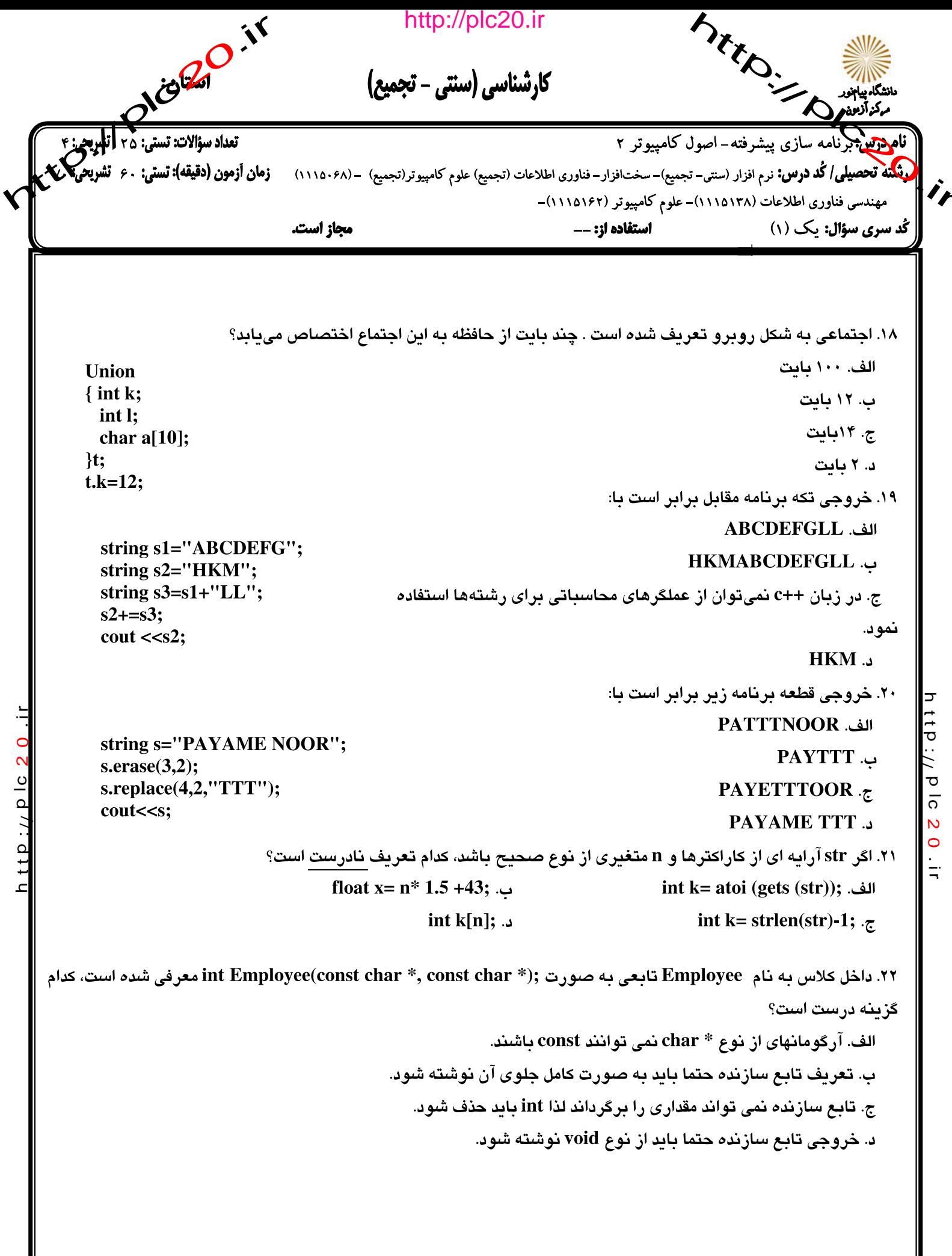

نیمسال دوم۴۰-۸۹

كمة .<br>التعداد سؤالات: تسنى: ٢٥ اتلوپجى: ٢<br>تعداد سؤالات: تسنى: ٢٥ اتلوپجى: ٣<br>١٠ (دقيقه): تسنى: ٢٠ تشريحى http://plc20.ir **Strong Comments** كارشناسي (سنتي - تجميع) **نام درس میل** نامه سازی پیشرفته- اصول کامپیوتر ۲ .<br>و**بنگنه تحصیلی/ کُد درس:** نرم افزار (سنتی– تجمیع)– سختافزار– فناوری اطلاعات (تجمیع) علوم کامپیوتر(تجمیع) –(۱۱۱۵۰۶۸) مهندسي فناوري اطلاعات (١١١٥١٣٨)- علوم كامپيوتر (١١١٥١٤٢)-استفاده ا: --کُد سری سؤال: یک (۱) مجاز است. ۲۳. در دستور fopen برای باز کردن فایل از مود a+(a+t) استفاده شده است. کدام گزینه صحیح است؟ الف. فايل از نوع متني را براي اضافه كردن اطلاعات به انتهاى آن باز مىكند. ب. فايلي را به عنوان خروجي باز ميكند. ج. فایل موجود از د ع متنی را به عنوان ورودی و خروجی باز میکند. د. فایلی را برای اضافه کردن اطلاعات به انتهای آن باز میکند. ۲۴. در تکه برنامه زیر کدام خط از دستورات خطای کامیایلری دارد؟  $\mathbf{1}$ calss base الف. خط ۶  $\{$  int x:  $\overline{2}$  $\overline{\mathbf{3}}$ **ى. خط ١٣** public:  $\overline{\mathbf{4}}$ void setx(int n)  $\{x=n\}$ ج. خط ١٤ 5 }; د. خط ١٣ و ١٤ calss derived: private base 6  $\{$  int y: 7 8 public:  $\boldsymbol{Q}$ void sety(int)  $\{y=n\}$  $10$  }; void main() 11 { derived ob; 12 ः<br>ರ  $\mathbf{ob}.\mathbf{setx}(10);$ 13 14  $ob.sety(20);$  $15<sup>15</sup>$  $\overline{5}$  $\rightarrow$  $\frac{a}{1}$ ۲۵. کلاس coord جهت ذخیره یک نقطه در مختصات دکارتی (x,y) بکار مـی(ود. مـیخـواهیم عملگـر نســبتدهــی (=) را بــرای  $\overline{\mathsf{N}}$  $\bullet$  $1+0$ مختصات نقاط سربارگذاری کنیم. کدام تابع عضو این کار را انجام میدهد؟  $\frac{1}{2}$ الف. ب.  $:: (coord ob2) coord operator$ coord operator=(coord ob1, coord ob2)  $\left\{ \right.$ ∤  $x=ob2.x$  $ob1.x=ob2.x;$  $y=ob2.y;$  $obj.y=obj.$ y; return \*this; return ob1;  $\mathcal{E}$  $\mathbf{R}$  $\cdot \overline{\mathbb{C}}$  $:: (coord ob1, coord ob2)= coord operator$ coord operator=(coord ob1)  $\{$  $\left\{ \right\}$  $ob1.x=ob2.x;$  $\mathbf{ob1} \cdot \mathbf{x} = \mathbf{x}$ ;  $ob1.y=ob2.y;$  $ob1.y = y$ ; return \*this; return \*this;  $\mathbf{R}$  $\mathcal{E}$ 

صفحه ۶ از ۷

نیمسال دوم۹۰-۸۹

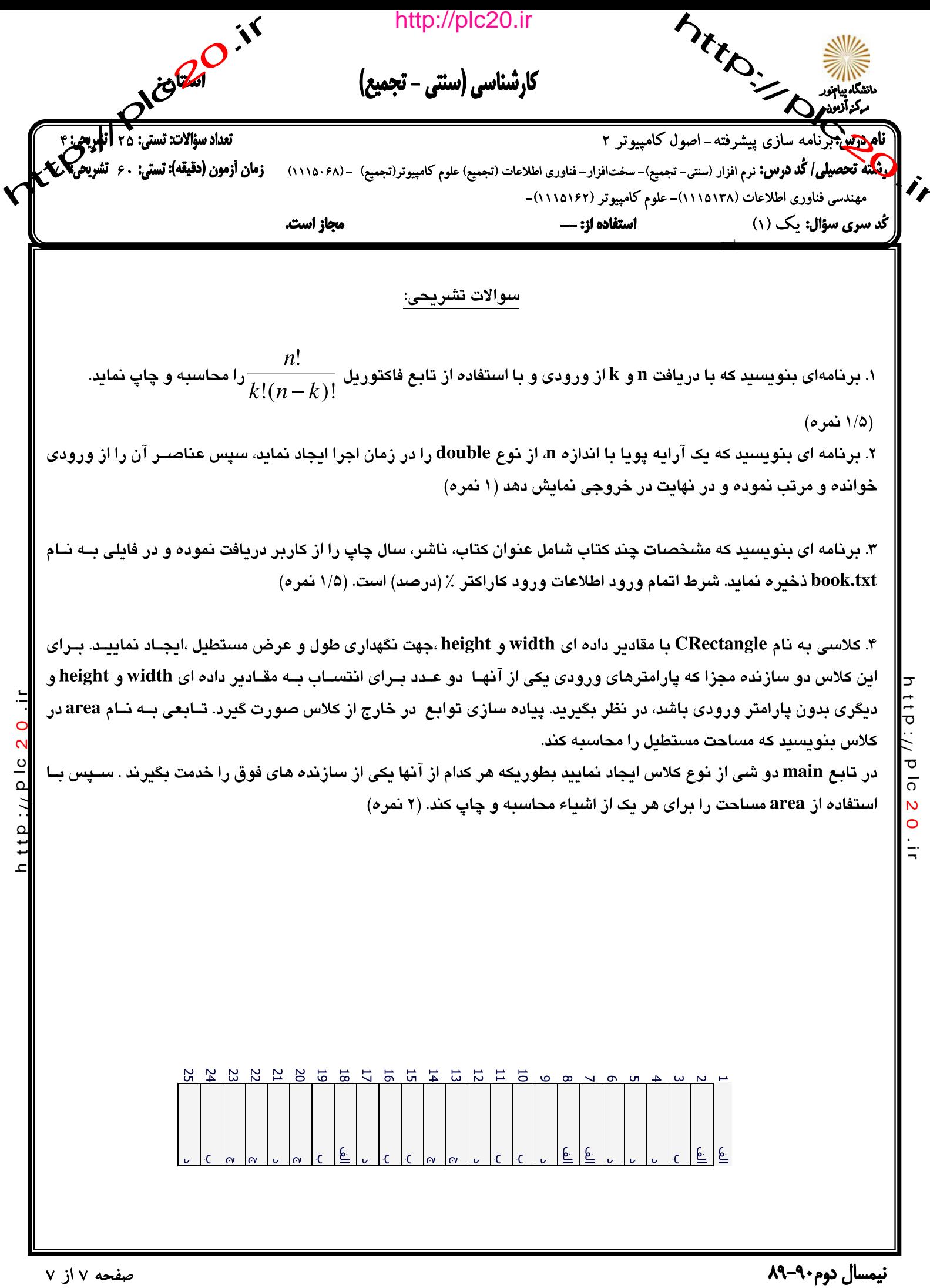

صفحه ۷ از ۷

rite of the 20.17 http://plc20.ir mito- DID مركز آزمون كليد سؤالات تشريحي (محرمانه)  $Y_{j}$   $Y_{j+1}$   $Y_{j+2}$   $Y_{j+1}$   $Y_{j+1}$   $Y_{j+1}$   $Y_{j+1}$   $Y_{j+1}$   $Y_{j+1}$   $Y_{j+1}$   $Y_{j+1}$   $Y_{j+1}$   $Y_{j+1}$   $Y_{j+1}$   $Y_{j+1}$   $Y_{j+1}$   $Y_{j+1}$   $Y_{j+1}$   $Y_{j+1}$   $Y_{j+1}$   $Y_{j+1}$   $Y_{j+1}$   $Y_{j+1}$   $Y_{j+1}$   $Y_{j+1}$ محكم درس: مَرَاضَا بِسِسِسِسِ 11/ 14/ 14/ 14/ 14/ 14/ 14/ 21/ 21/ 21/ 14/ 21/ 14/ 21/ 20 سوى سؤال: دشقه تحصیلی-گوایش: ۶۰۰۰۰۰۰ امراکز کرده کردن که در کار دیکر کرد که در است کرد. که به شریع شر مقطع: 1⁄2 1⁄2 من ال تحصيلي: ٩٠- ٨٩ نيمسال: اول0دوم 6 ترم تابستان O تاريخ ازمون:٢/٣ 1/ عبارم: ٢/٣ من المستقمرة int *fact* (int n)  $(e,1,0)$  $\overline{\phantom{0}}$  $\{int \rho_z\$ for (int i=1; iL=n; i++) f\*=i; return(f); int main ()  $\int int$  n;  $\langle$  cin  $\rangle$ n $\rangle$ k; coat LL faction)/ (factive) \* faction k));  $\mathcal{L}(\rho)$  $11p$  :  $1/1p$  1c 2 0 11  $\overline{5}$  $int$  main()  $\{double \star \alpha\}$  $int$   $ni$ ,  $j$ ,  $j$  $\sin \frac{1}{2}n$ a= new double (n); for (iso, ien; i++) cin sati]; // Read  $for (i = i; i < n; i++)$  Usant  $\frac{\beta}{\gamma}$  $if (a[j] > a[i+1])$ swap $(a[j], a[i+1])$ ; for (i=0; i<n; i++) cout <<a[i]; http://

recent de la réponse http://plc20.ir **Millions** مركز آزمون كليد سئوالات تشريحي (محرمانه)  $\overline{p}$  $6111 -$ ىلى ـ گرايش: ن السال تحصيلى:  $\frac{A-A}{\sqrt{2}}$  نيمسال:  $\mathsf{b}$ لوم $\mathsf{D}$  آرم تأبستان $\mathsf{D}$  تاريخ آذمون:  $\sigma$  $\frac{1}{6}$  $=2\pi i$  xxv see de de (e) 1/0) - $(e^{\prime}_{2}Y)$  -#include < iostream> using namespace std; class crectangle? int width, height, Public c Rectangle (), cRectangle(int, int); int area (void) { return (width \* height); }  $4^{1/2}$ CRectangle: CRectangle()  $\overline{5}$  $\circ$  $width = 5$ height=5; CRectangle (int a, intb) f width=ai heightsb, int main()? Crectangle rect (3,4), crectangle rectb; cout "rect area:" (crect. area() end(2) rectb. area "crectb. areal